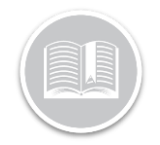

## **BigRoad WebApp: Undo claimed unidentified driving**

## **OVERVIEW**

Unidentified driving is driving that occurs on a DashLinkequipped truck while no driver is logged into the truck through the BigRoad Mobile App. Unidentified driving is tracked by recording ignition, speed and odometer data from the engine-connection and is correlated with GPS movement

Safety Managers should regularly check and manage the unidentified driving report to assure all events are managed and assigned out to drivers in a timely manner.

## Undo a claimed unidentified driving event

When an unidentified driving event has been claimed it will no longer show up in the unidentified driving report.

If the Event is recorded in **Canada** and both the Fleet and the Driver are using a Canadian Cycle the **'Undo Claim'** option will be present.

To undo claimed unidentified driving:

- 1. From the Driver Page select the **'Drivers Name'**
- 2. From the drivers page go to the Log that needs to have the event re-assigned.
- 3. Click the **'Edit Log'** button
	- a. This will only display if the log is signed and within the past 14 days
- 4. In the list of events locate the unidentified event you wish to remove
	- a. You can identify unidentified driving events by looking under the **'origin'** column if it shows **'Claimed'** this was originally an unidentified driving event.

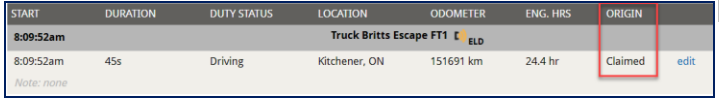

## 5. In the Edit Daily Log Event window click the button labelled **'Undo Claim'**

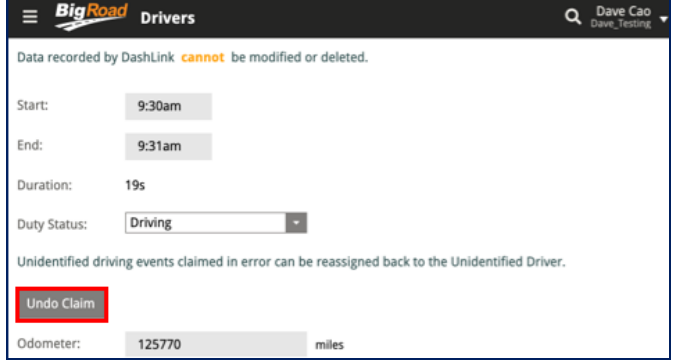

6. A pop up will appear confirming the request to '**undo claim'** click '**Ok**'

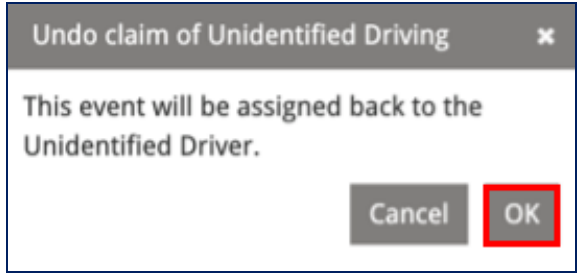

- 7. At the bottom of the page enter a note reflecting why the change needed to be done.
- 8. Tap **'Save'**
- 9. You will now be in the Edit Daily Log Page again, Click **'Send Suggestion'**
- 10.The change will now be sent to the driver as a carrier edit.
	- a. If the driver accepts the edit, the duty status will change back to what it was prior to claiming the unidentified driving.
	- b. If the driver rejects the suggestion the unidentified driving event will remain on the logs.

*Note: Please refer to Managing Unidentified Driving QRC to learn more on Managing Unidentified driving as a safety manager.*